## COMMENTS OF THE INTERSTATE RENEWABLE ENERGY COUNCIL, INC. ON RESIDENTIAL RATE DESIGN PROPOSALS

Appendix B:

Utility Bill Impact Calculator Inputs Referenced in Comments

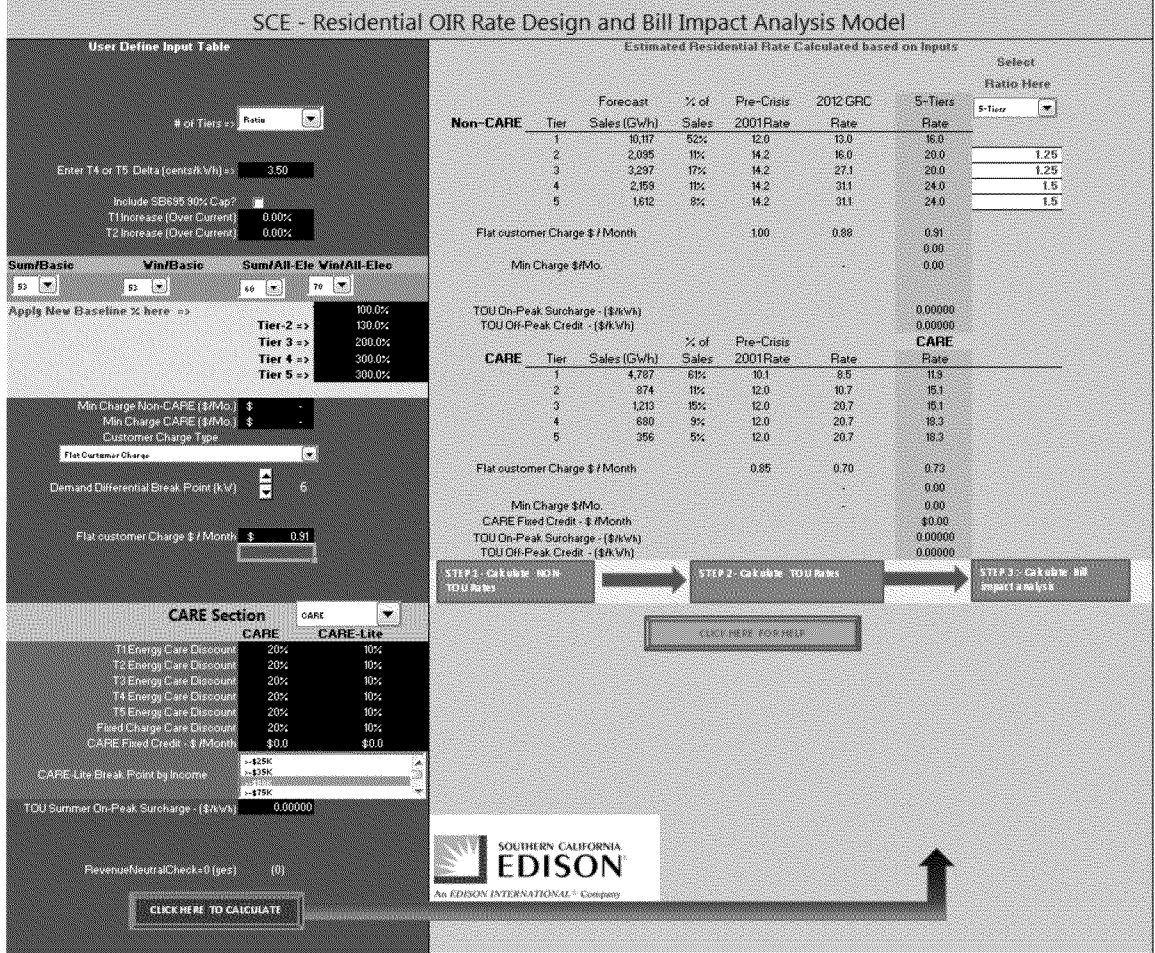

## Figure B - 1: SCE Interim Rate with no Increase to Customer Charge

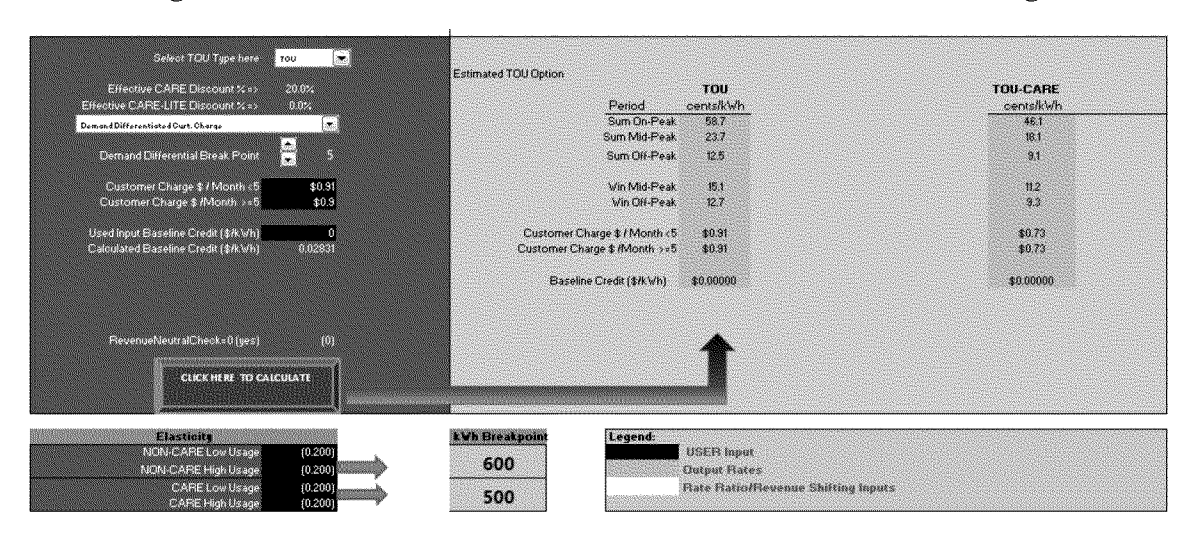

Figure B - 2: SCE TOU Rate with no Increase to Customer Charge

Figure B - 3: PG&E Proposed Rate based on July 1, 2012 Rates

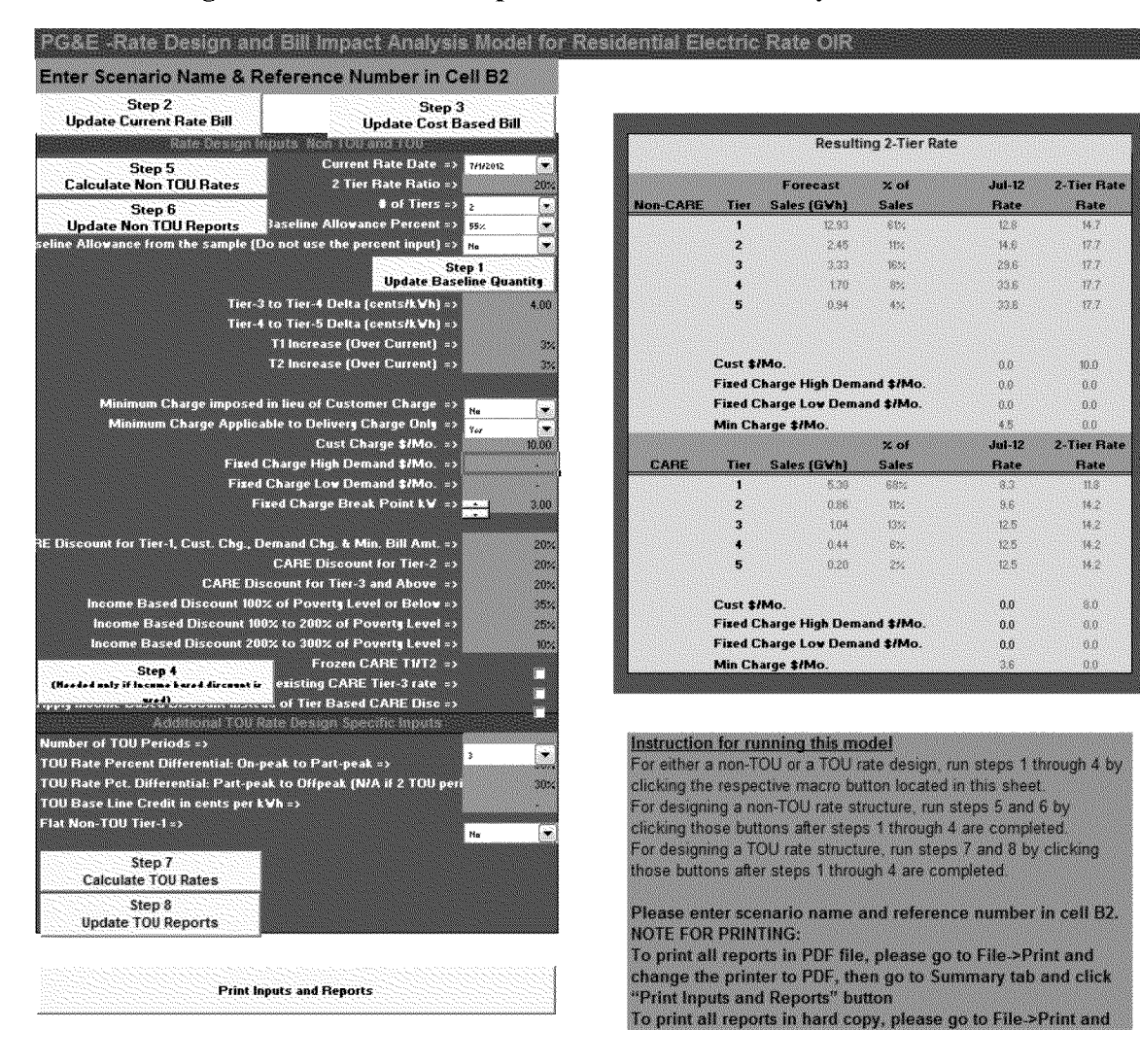

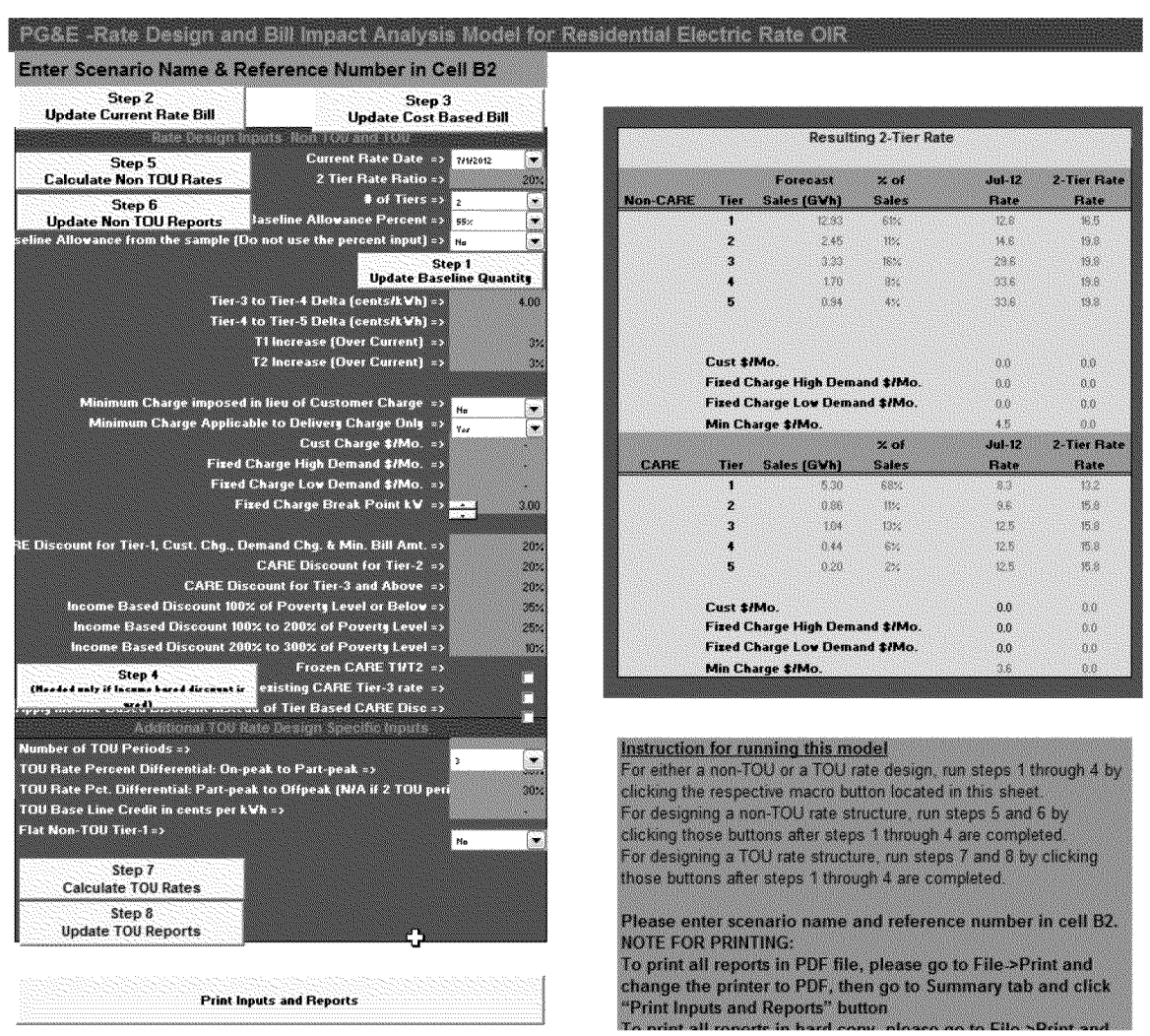

## Figure B - 4: PG&E Proposed Rate no Fixed Charge based on July 1, 2012 Rates